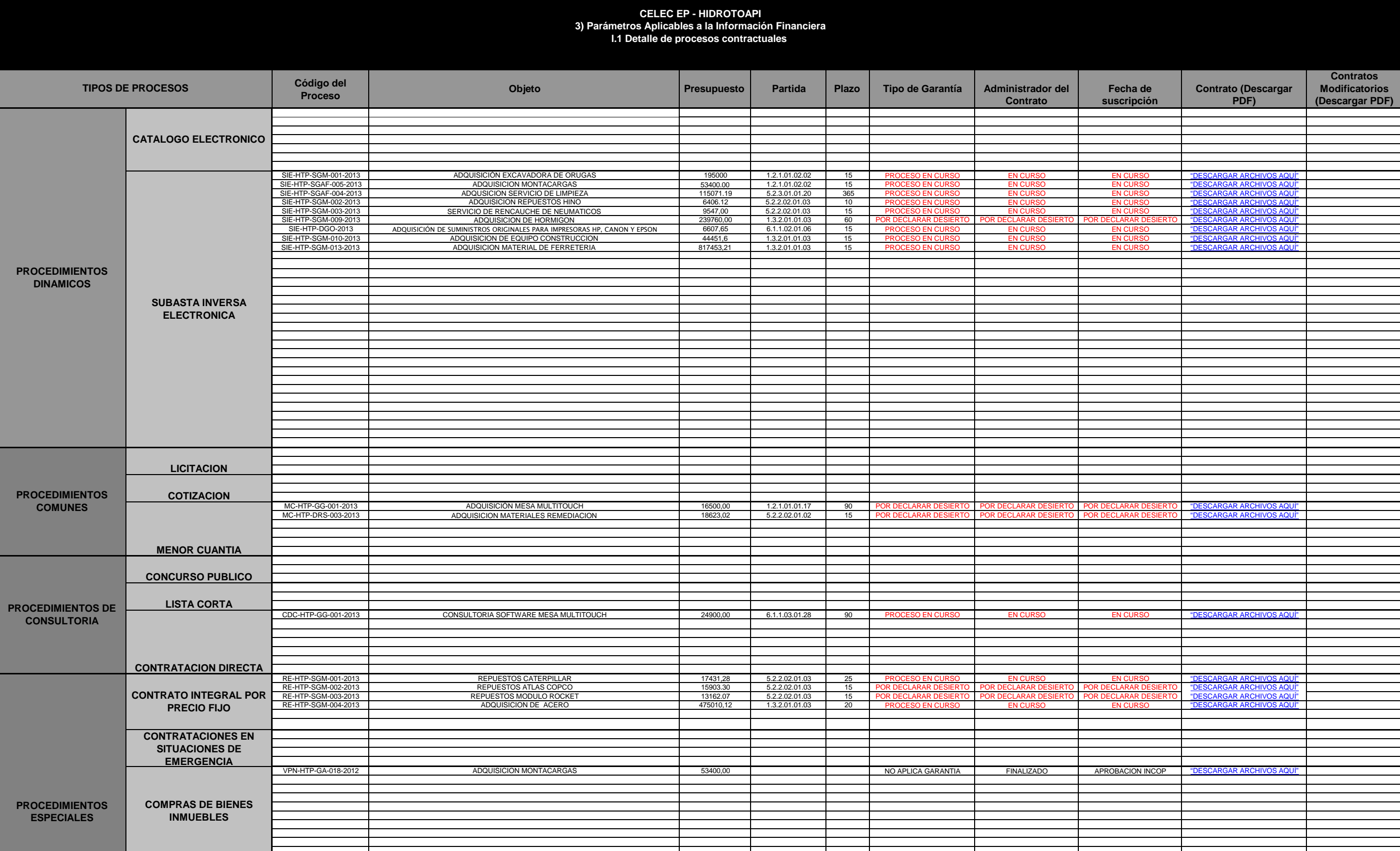

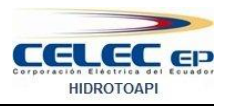

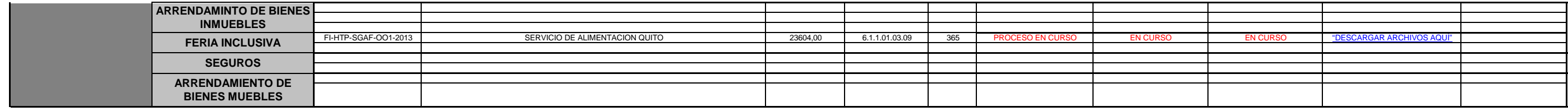

**Actualizado al 30 de marzo de 2013**